## **Inhaltsübersicht**

 $\overline{a}$ 

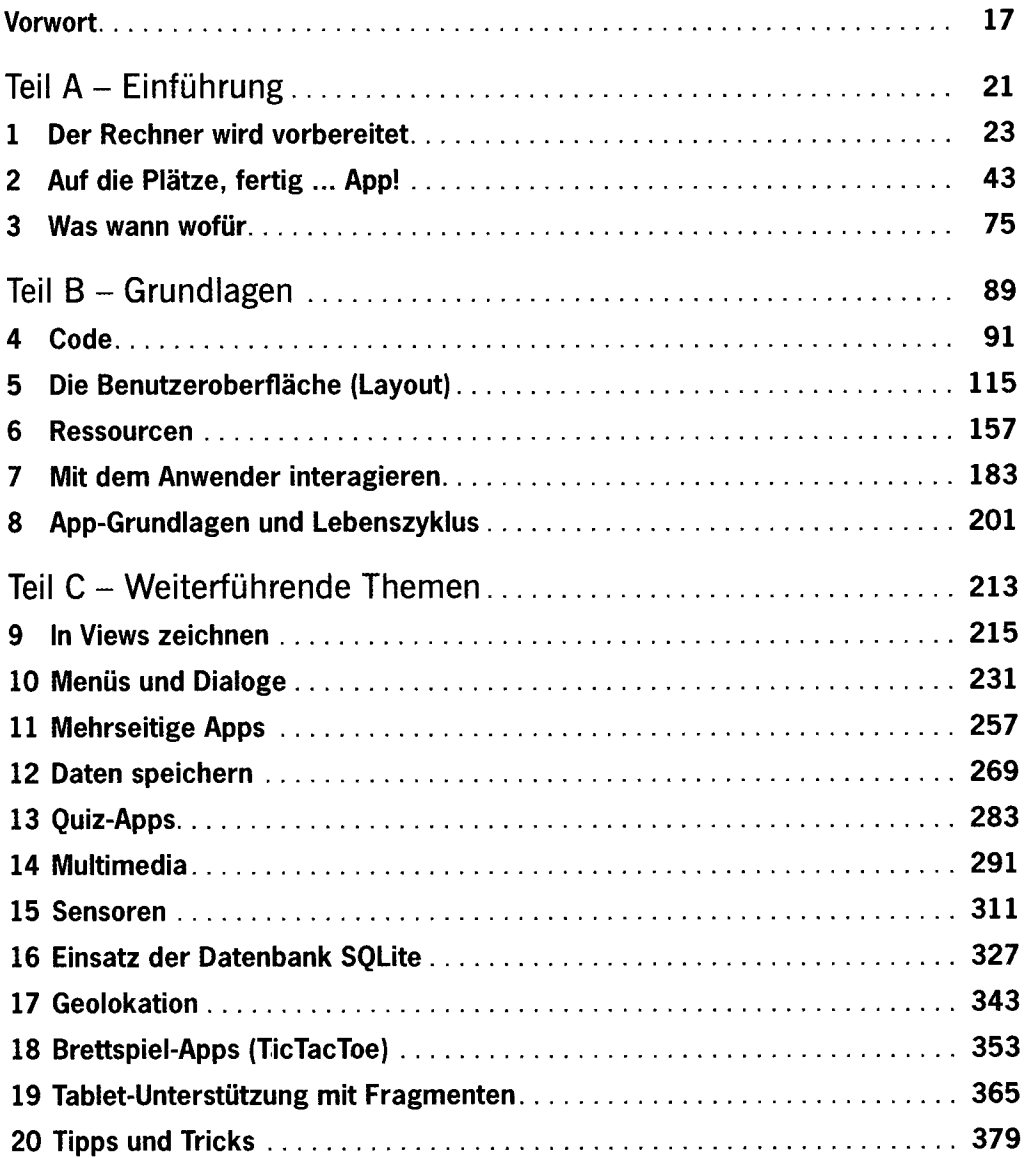

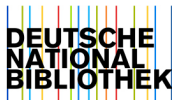

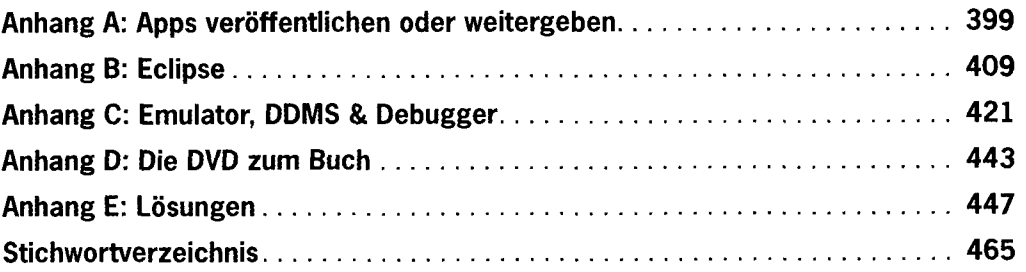

## **Inhaltsverzeichnis**

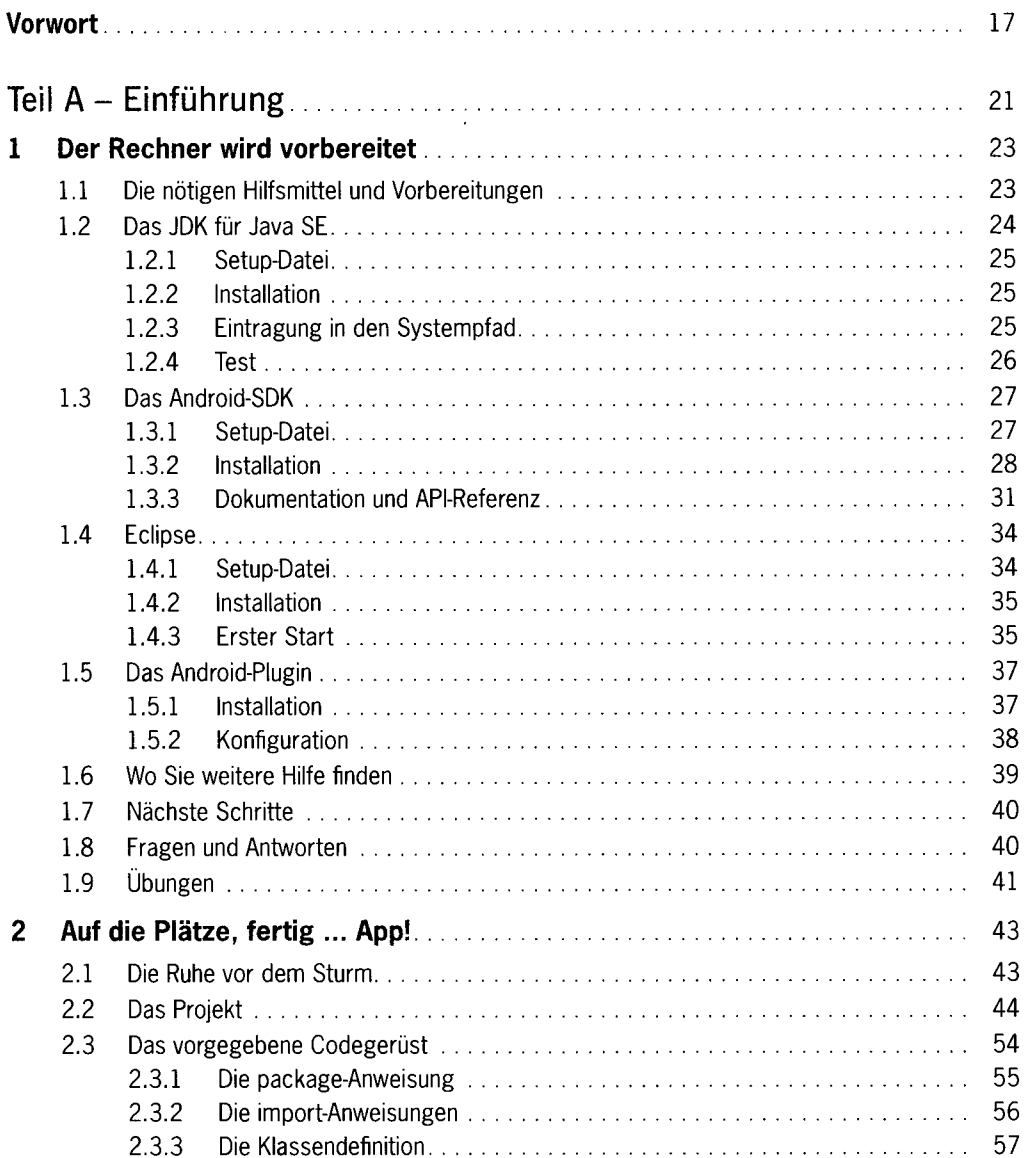

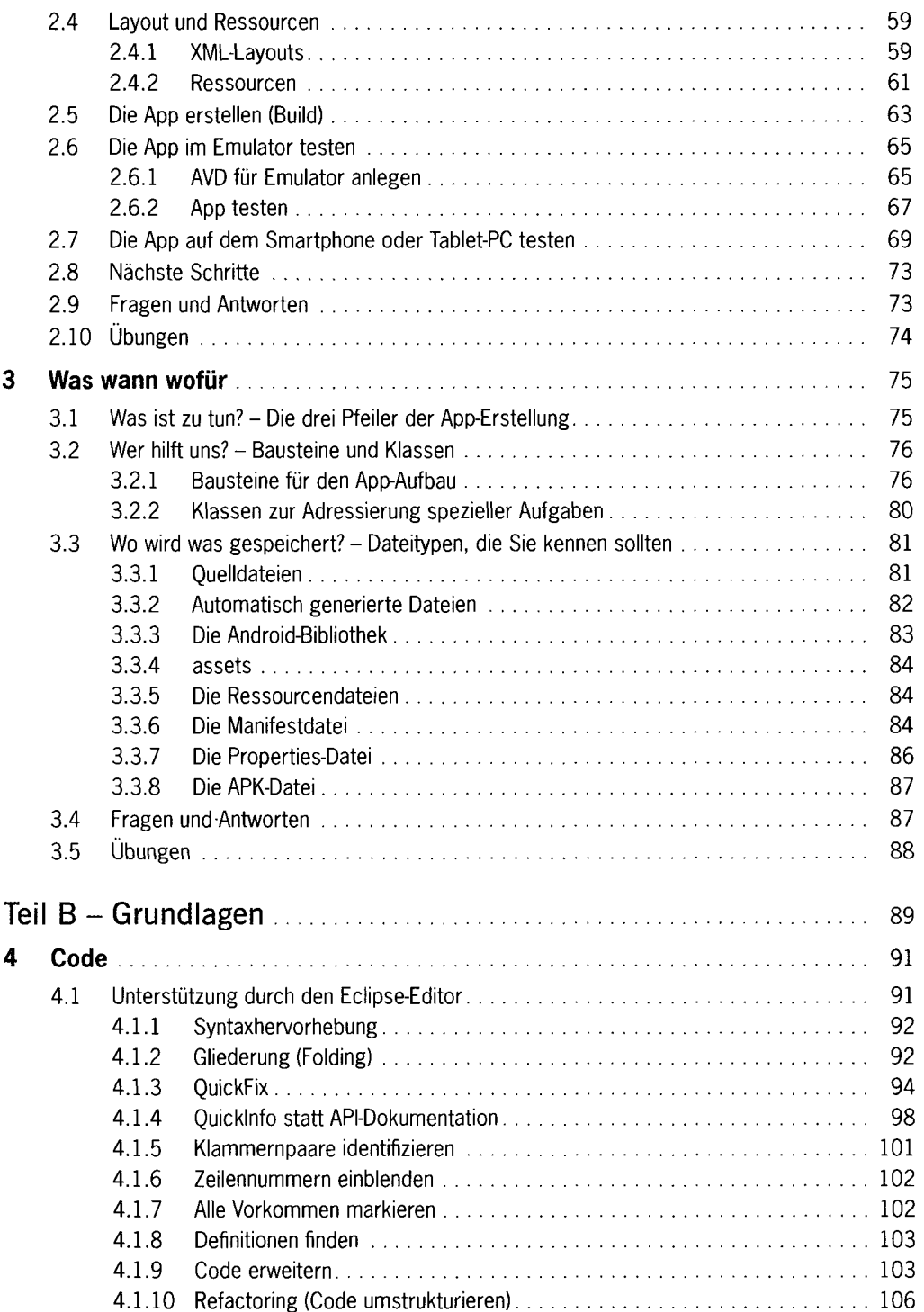

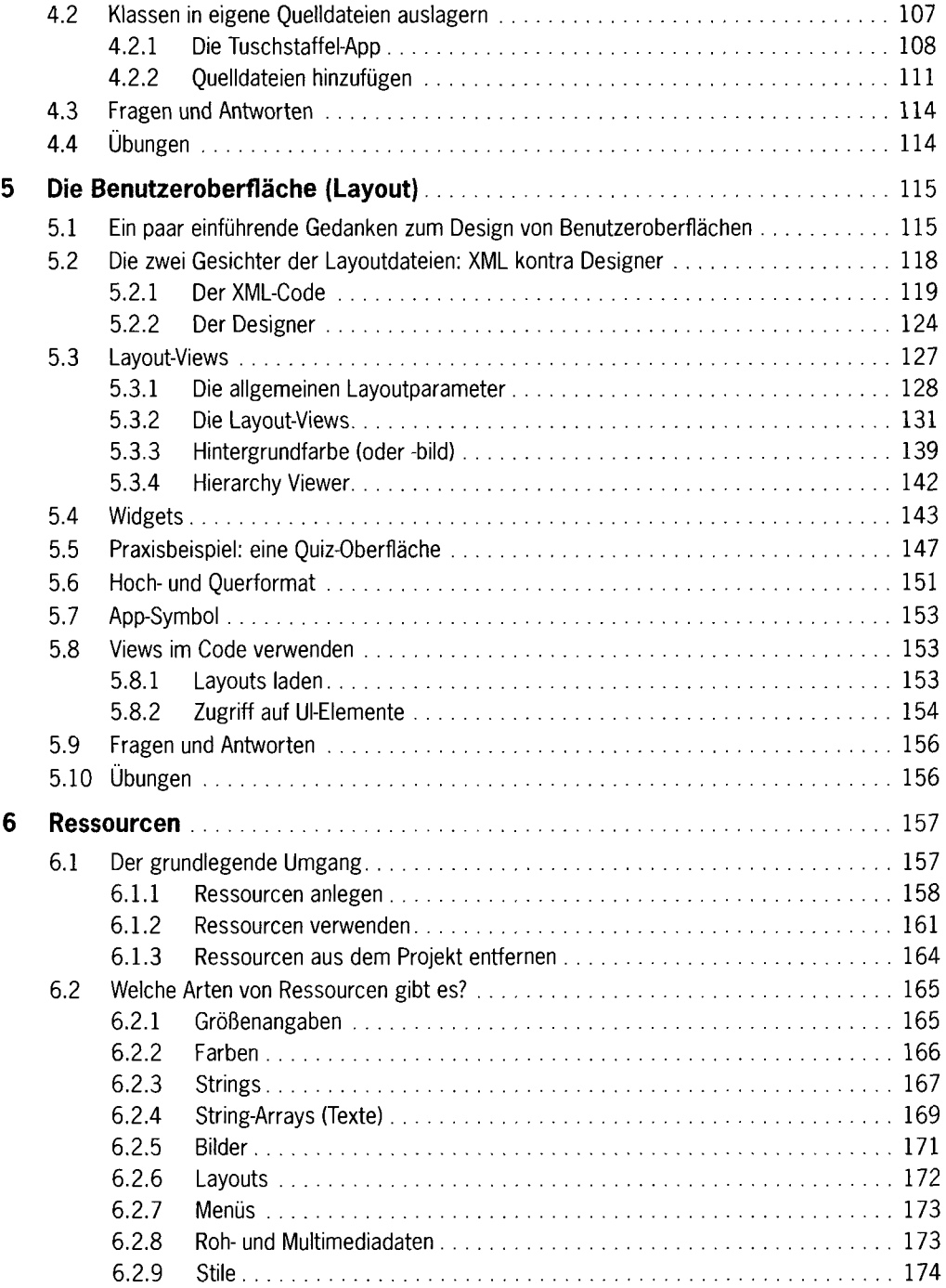

 $\sim$   $\sim$ 

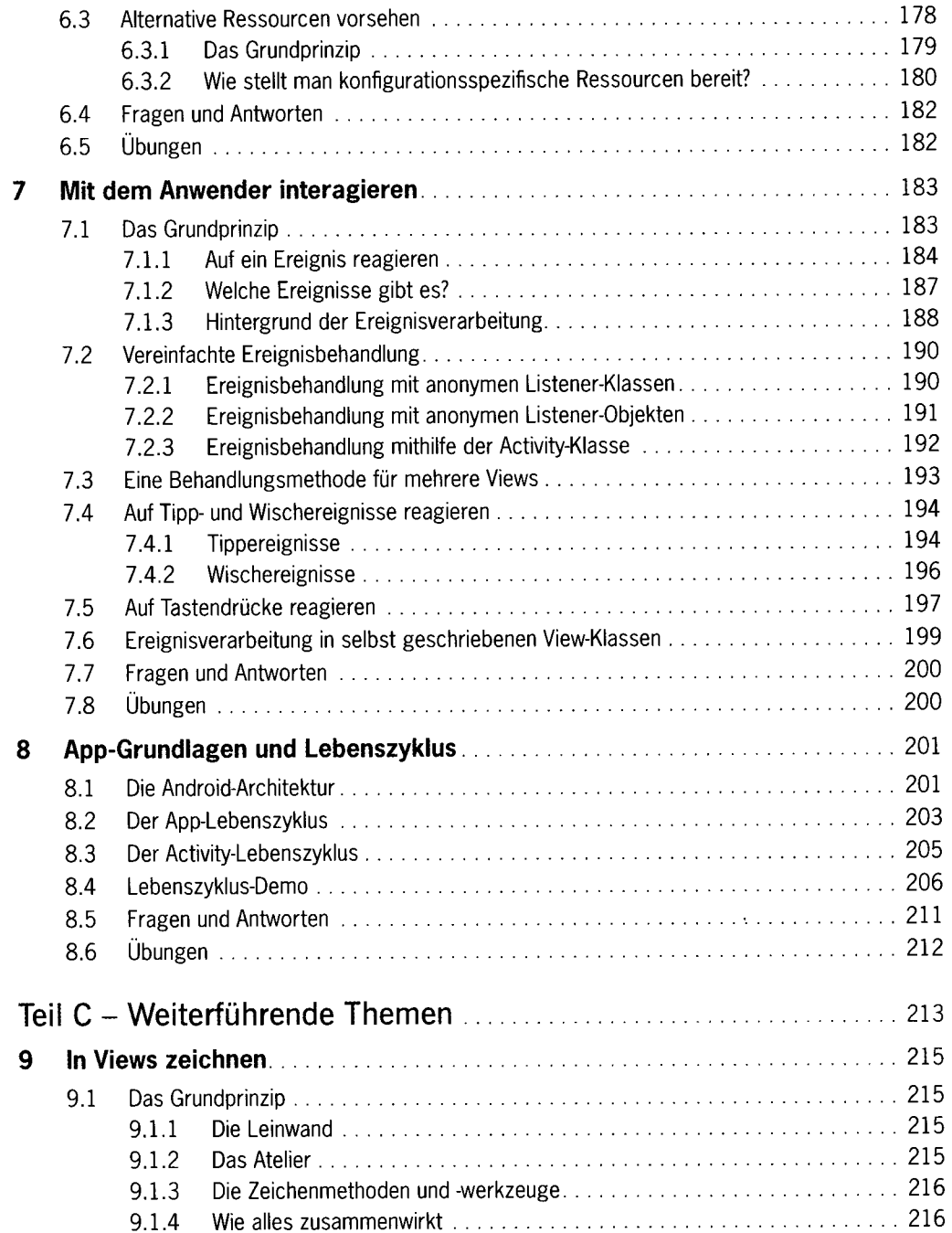

 $\langle \cdot \rangle$ 

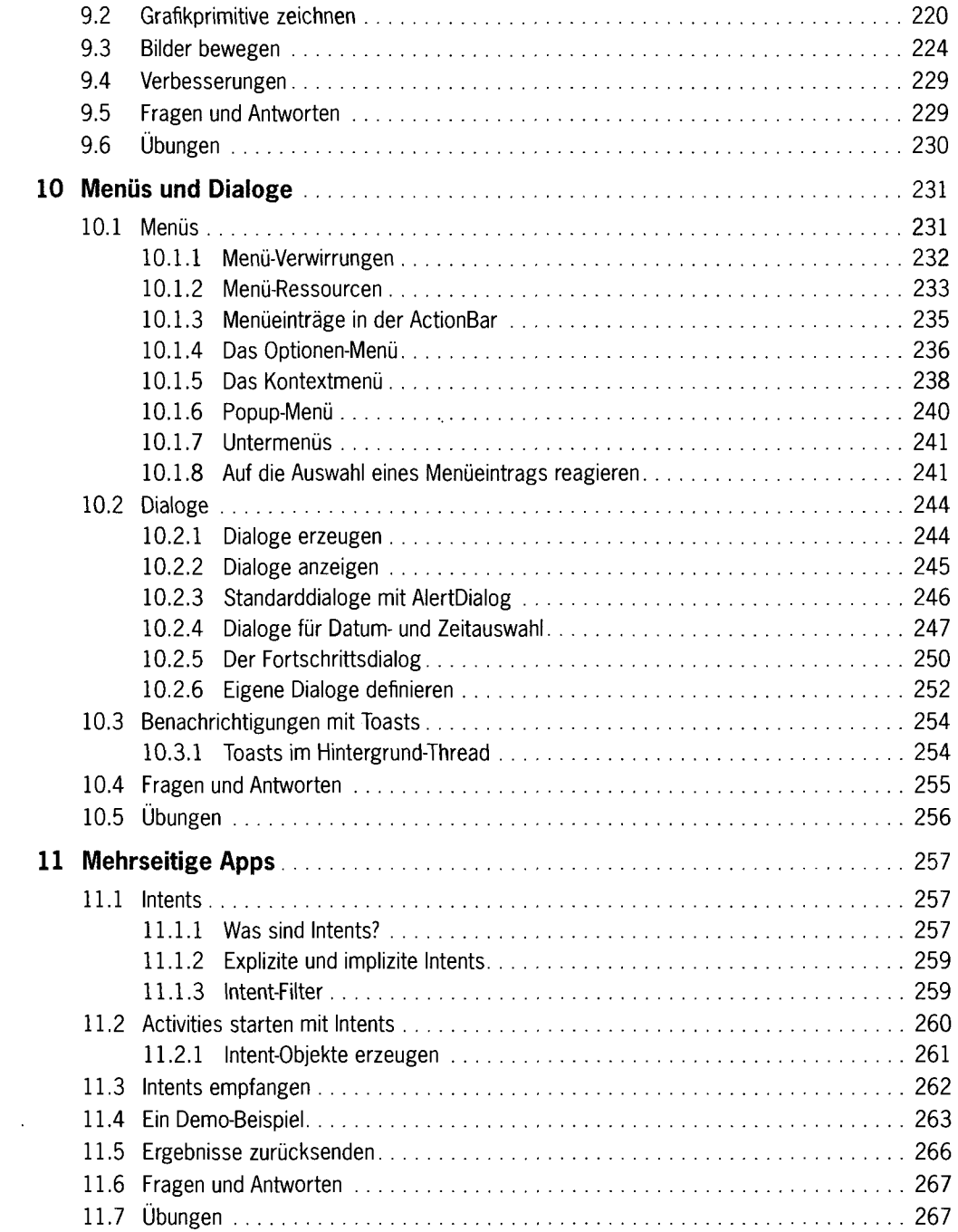

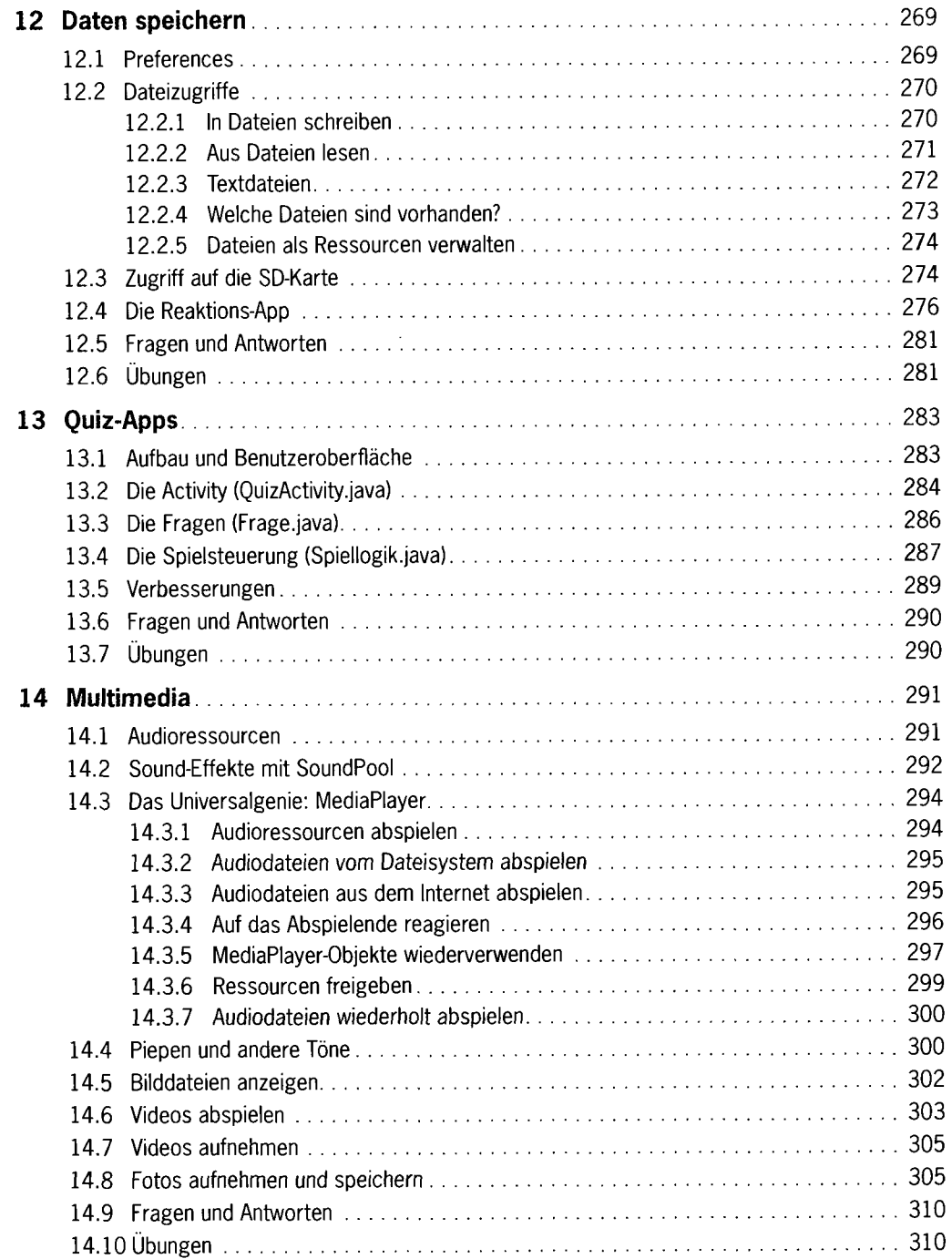

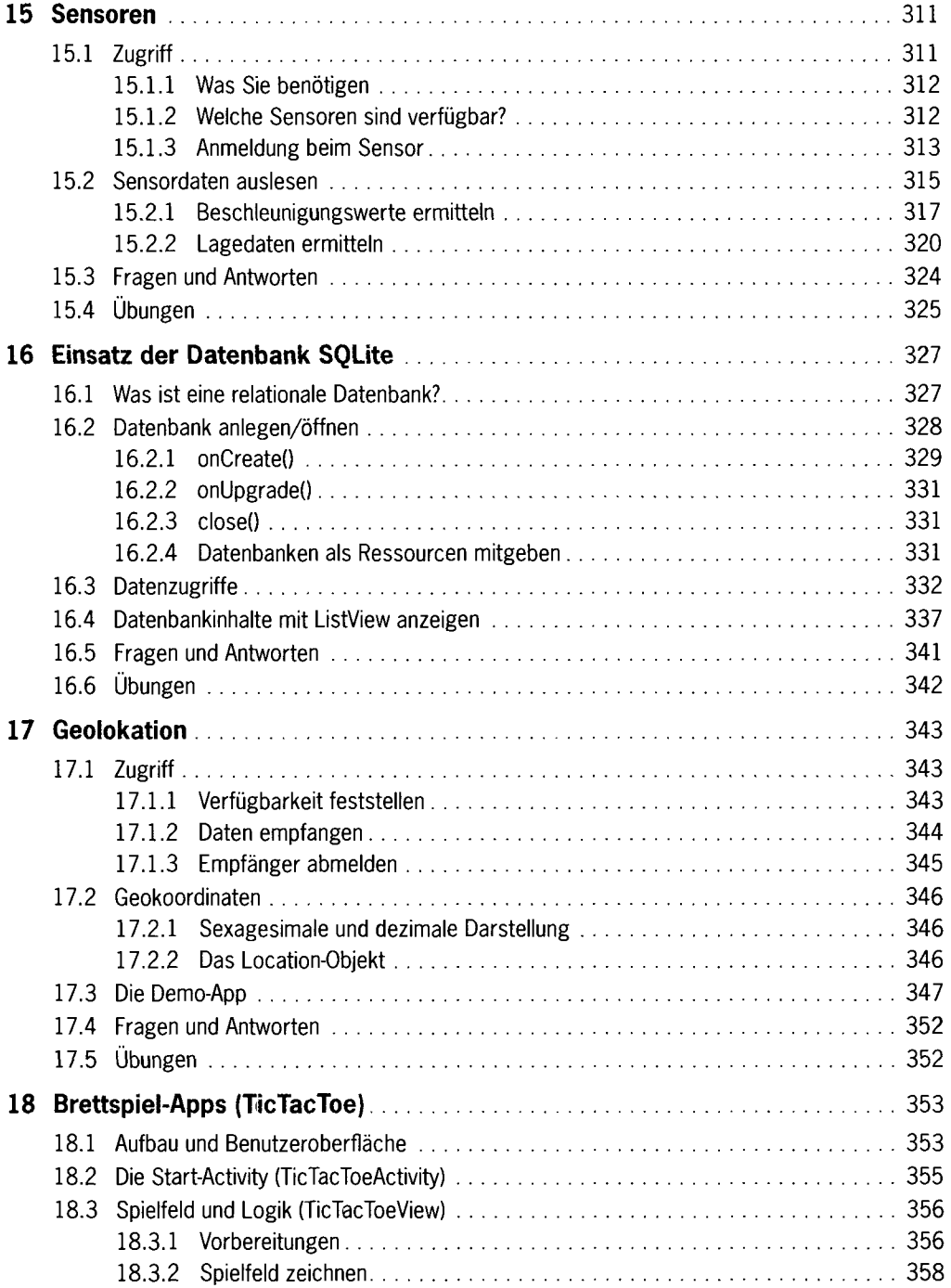

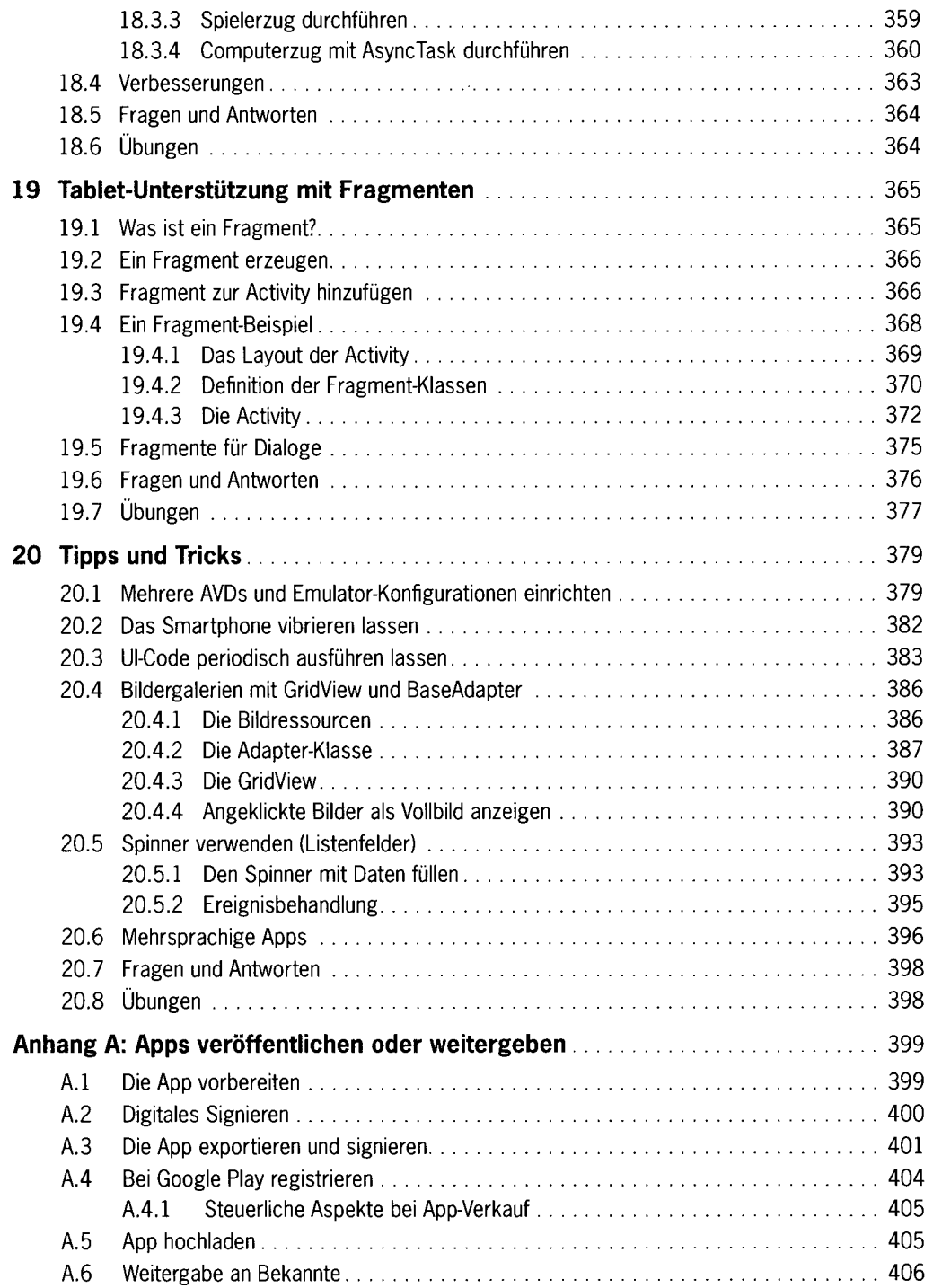

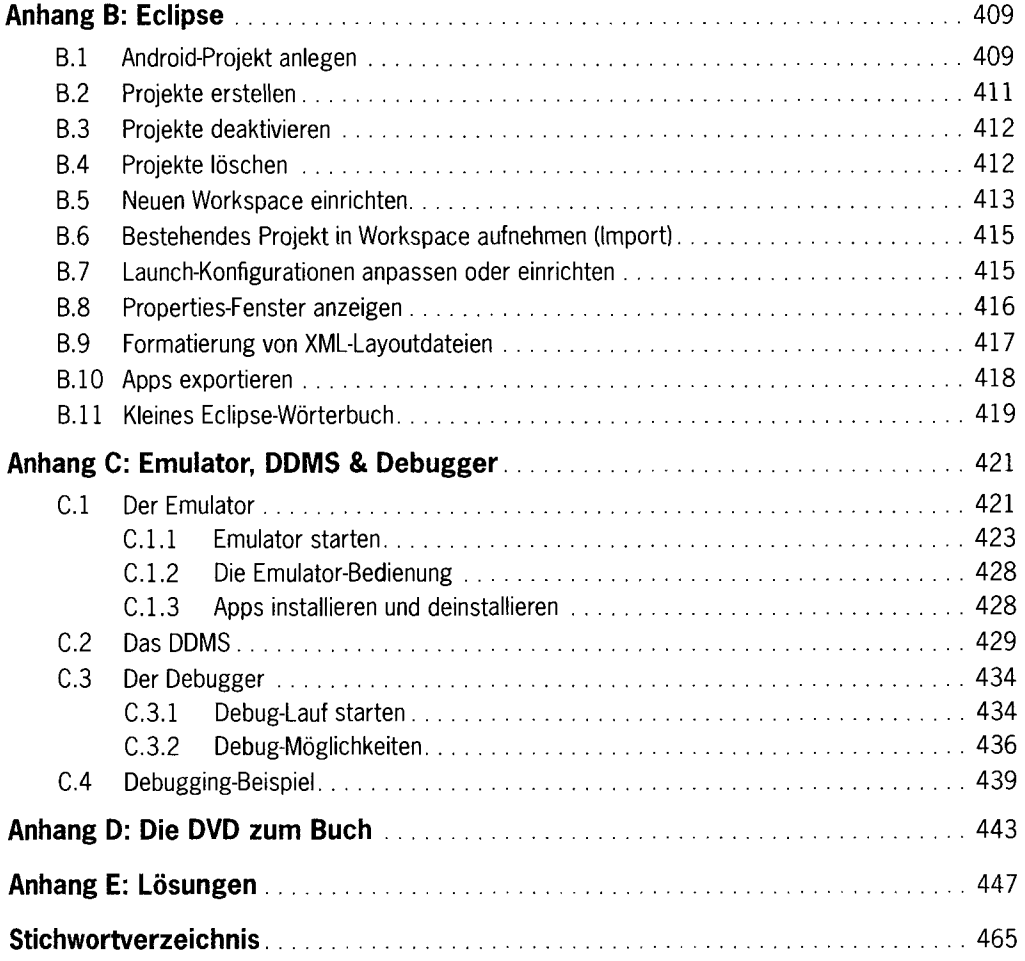